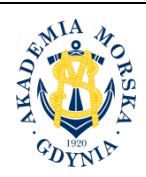

**AKADEMIA MORSKA W GDYNI Wydział Przedsiębiorczości i Towaroznawstwa**

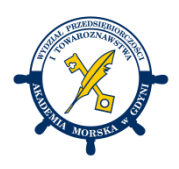

## **KARTA PRZEDMIOTU**

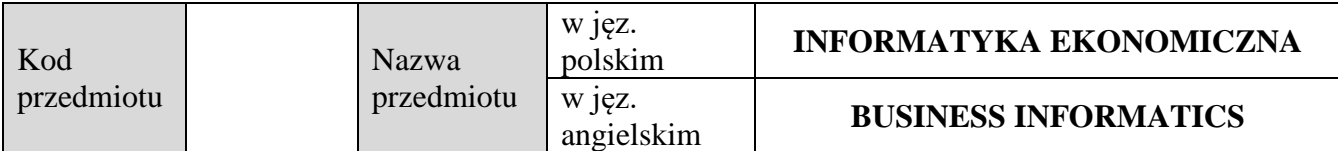

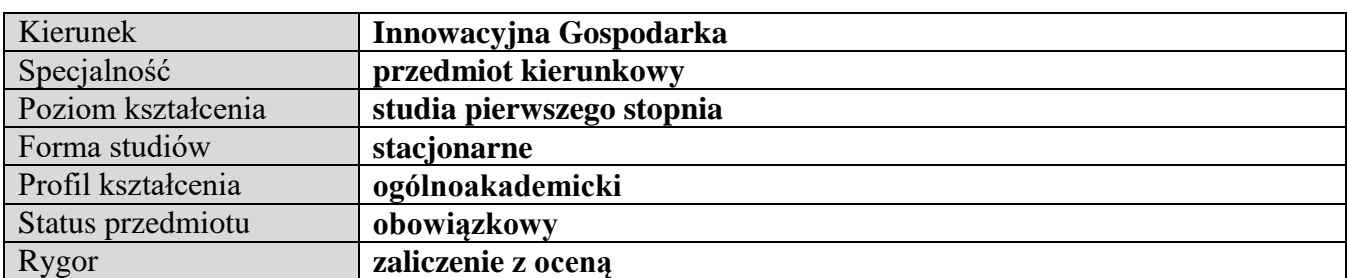

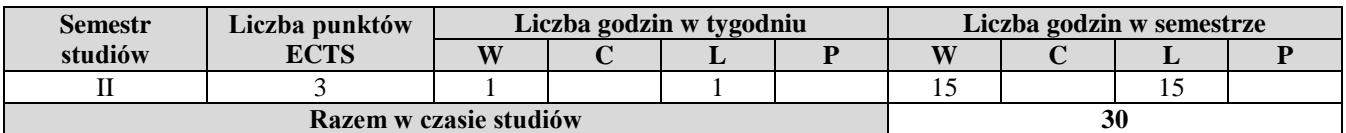

**Wymagania w zakresie wiedzy, umiejętności i innych kompetencji** Podstawowa znajomość zasad funkcjonowania sieci Internet.

## **Cele przedmiotu**

Poznanie roli informatyki w nowoczesnej gospodarce elektronicznej oraz podstaw biznesu elektronicznego. Praktyczne zapoznanie studentów z podstawowymi zasadami funkcjonowania firmowych witryn internetowych.

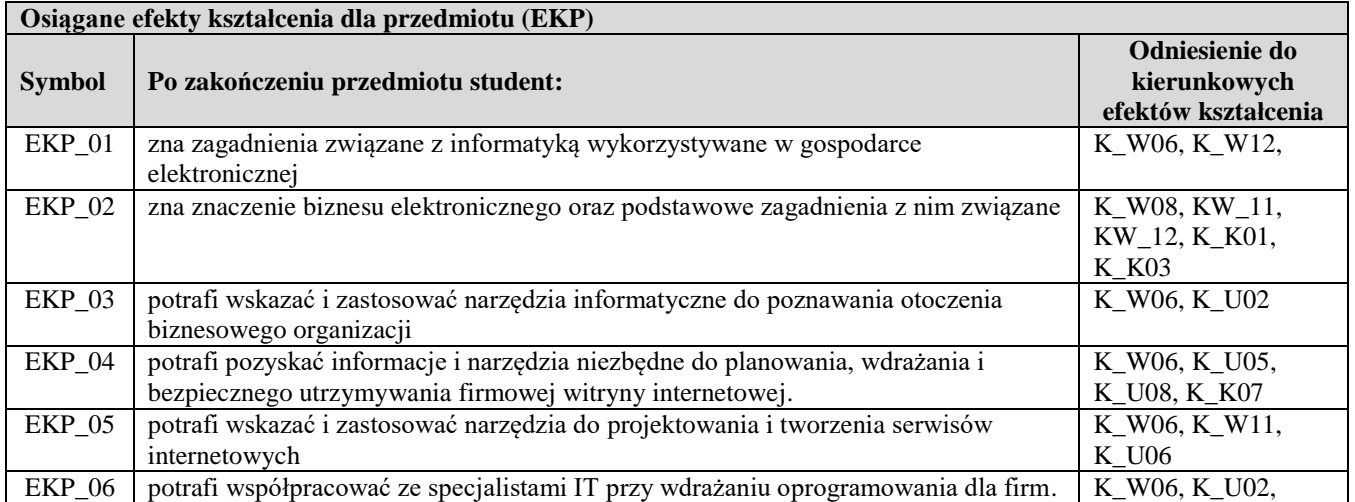

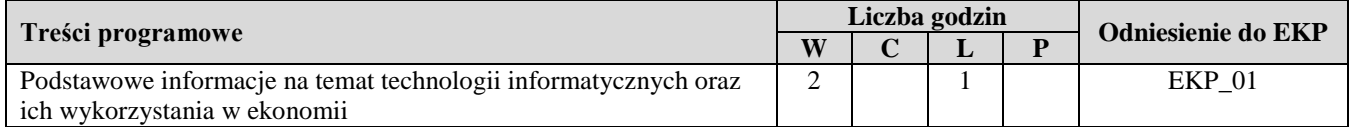

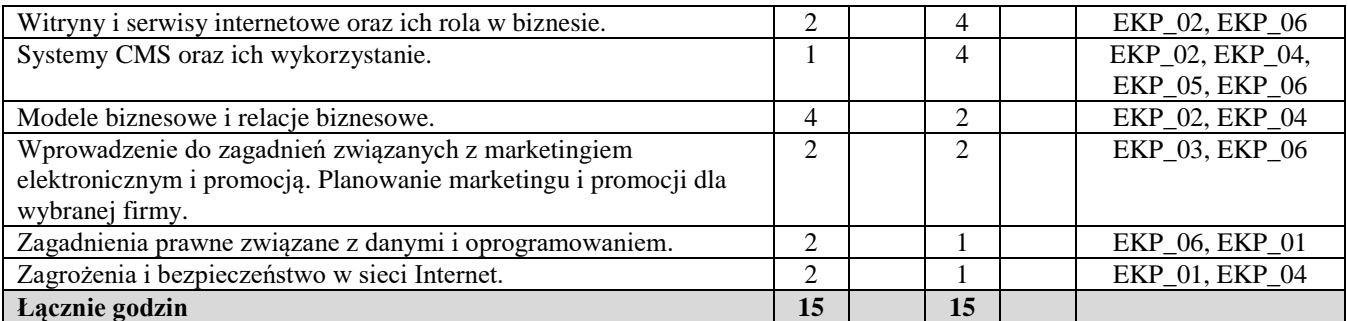

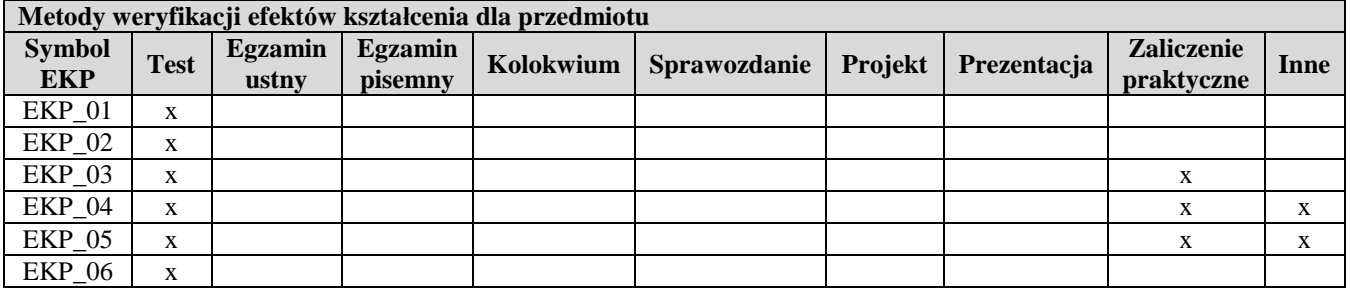

## **Kryteria zaliczenia przedmiotu**

Zaliczenie laboratoriów (ZL), w tym projekty i praca praktyczna. Należy zdobyć co najmniej 60% punktów możliwych do zdobycia.

Zaliczenie pisemne wykładu (ZW): należy zdobyć co najmniej 60% punktów możliwych do zdobycia.

Ocena końcowa jest średnią ważoną: 40%ZW+60%ZL

Uwaga: student otrzymuje ocenę powyżej dostatecznej, jeżeli uzyskane efekty kształcenia przekraczają wymagane minimum.

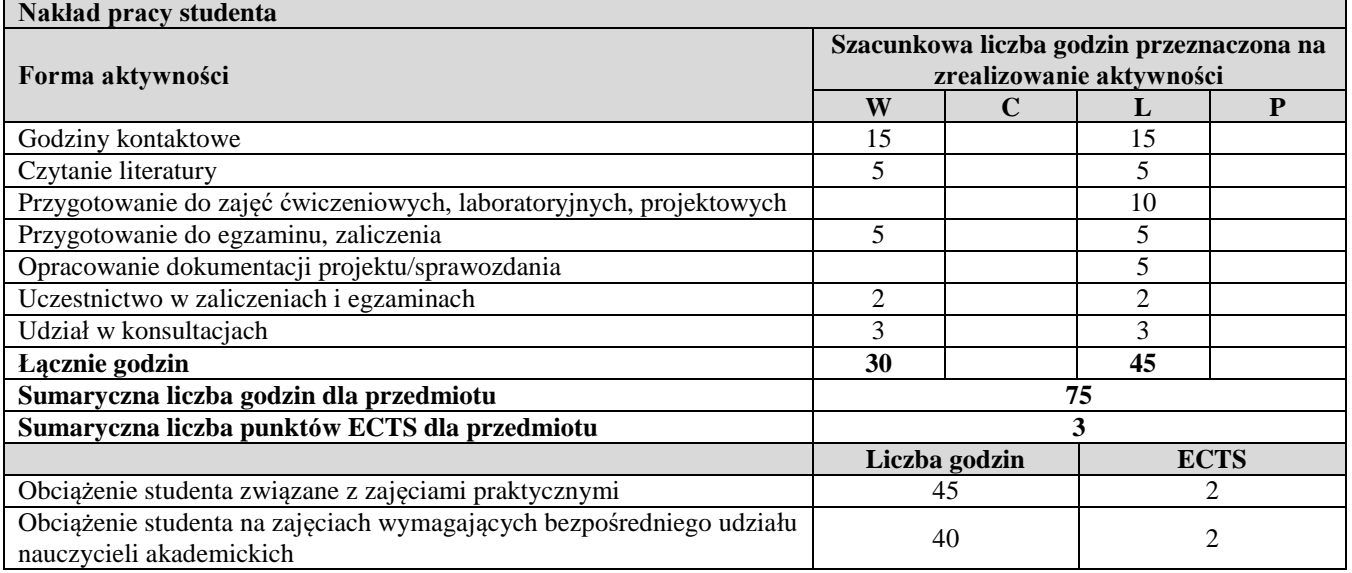

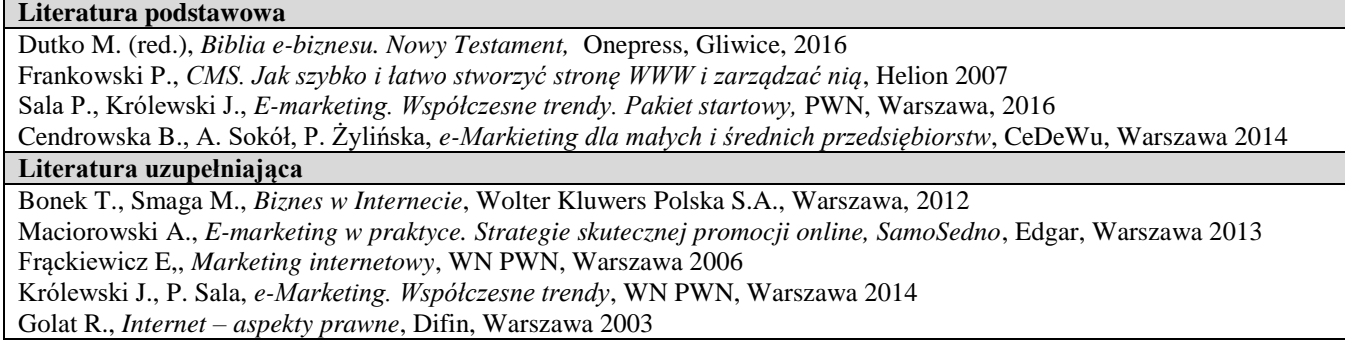

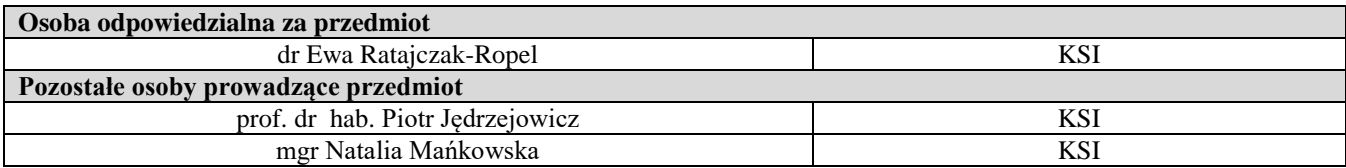